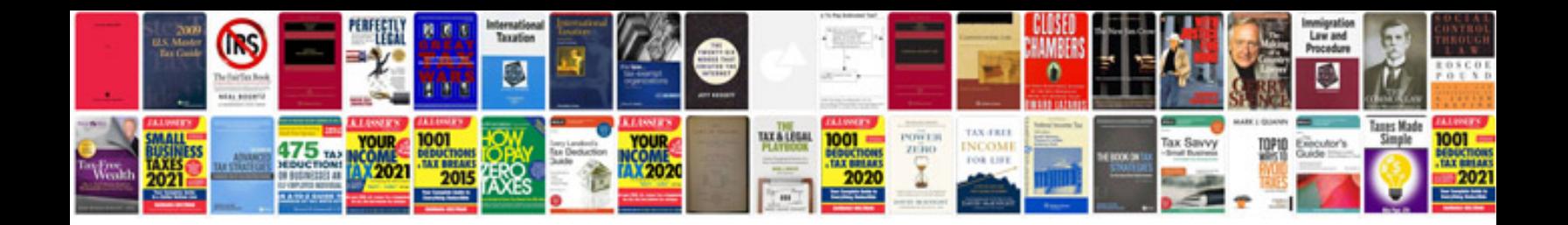

**Volvo s40 manual**

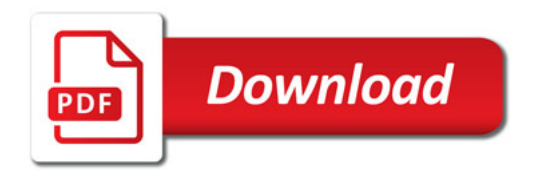

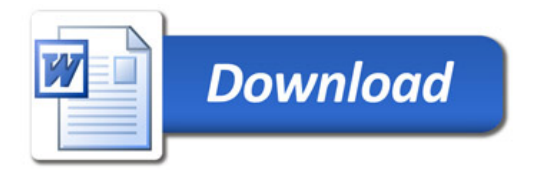